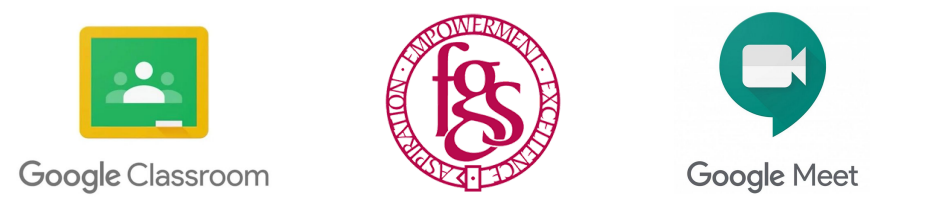

# **Flixton Girls School: Remote Learning Plan**

In order to ensure that learning is continued, irrespective of lockdown and self-isolation, Flixton Girls School has developed the following plan. This plan offers remote learning opportunities through our G Suite tools as a Google school, whilst also acknowledging that some households have limited access to devices and would require hard copies of work and resources.

This plan will be applied in the following instances:

- 1. An individual is self-isolating because of a positive test within the household;
- 2. A group of children are self-isolating because of a case of coronavirus in the bubble;
- 3. A whole bubble or cohort is self-isolating because of an outbreak of coronavirus

The plan complies with the expectations and principles outlined in the DFE document [Guidance](https://www.gov.uk/government/publications/actions-for-schools-during-the-coronavirus-outbreak/guidance-for-full-opening-schools#res) for Full Opening of Schools.

#### **Software and online platforms**

Within all plans, teachers will set appropriate work in line with our current curriculum. This may be supplemented by additional online programmes such as SAM learning, GCSE Pod, Hegarty Maths, Memrise, Seneca learning, The Oak National Academy recorded lessons and other platforms.

#### **Google classroom will be utilised in a number of ways:**

- 1. **Form classroom** students will need to answer an attendance question in their form Google Classroom by 9 am every day. The form tutor will then record this on our official school register. If a student is unwell please call the school and we will log this as sickness absence
- 2. **Subject Google classroom** students will have been invited to all their subject classrooms. They can join the classroom in the following ways:
	- Log on to Google using their school username and password, click the 9 grey dots **(waffle icon**) and go to the google classroom and accept any invites
	- Join a Google classroom using the class code from your teacher or access it via the spreadsheet here <https://docs.google.com/spreadsheets/d/1nnIsjxBLyAokg4e18Ajhxchf43MNfBKT92PE8FNt6E0/edit?usp=sharing>
	- Log into your school email account and accept a Google classroom invitation. Follow this link <https://webmail.flixtongirls.com/owa/> and enter your username and password to view your school emails
	- Students MUST use their school email and password to access all remote learning. Private email accounts cannot be used.

The online platforms such as SAM learning, Seneca learning and Hegarty Maths are already used widely in school and will be used to support remote learning. Class teachers may set tasks through these platforms but will post all instructions via Google classroom about how they are to be completed. Most of these will be utilised to support the retention and retrieval of core skills.

#### Google Classroom and Google meet will support the school in offering true online learning. Lessons will be a combination of:

- 1. Live tutorials or drop-ins via google meet where the student can speak to the teacher face to face
- 2. Powerpoint/Google slides provided for students to complete activities and the teacher will be available on the chat button in Google classroom via the chat function
- 3. Pre-recorded videos that students will watch and comment on in the Google classroom. The Oak National Academy videos may also be used for students to watch.
- 4. Activities, tasks and quizzes set via SAM learning, Hegarty and the other online platforms we offer as a school

In the event of any form of isolation and loss of learning caused by Coronavirus, parents must understand that engagement in home learning is compulsory, as is the expectation that Flixton Girls School makes that provision available and accessible to all. However, if children themselves are too ill to attend then they should not be **expected to engage in home learning.**

In preparation for home-learning, parents and children need to receive logins and passwords for the following platforms (likewise teaching staff need to be familiar with them):

- SAM LEARNING click here for instructions <https://bit.ly/2ZK9Qfk> the school ID is M41 FH. To reset a SAM learning password please email the student's form tutor or request this via the form Google classroom
- **Google Classroom and Google drive** log in using your school email address and password which is the year you leave school e.g. 2024 so you would use the number 24. The first 4 letters of your surname and the first 2 of your forename e.g. [24blogjo@flixtongirls.com](mailto:24blogjo@flixtongirls.com)
- **GCSE POD** go to [www.gcsepod.com](http://www.gcsepod.com/) click the purple NEW HERE icon and follow the registration instructions
- Any subject-specific platforms the teacher will share the details in the Google Classroom

If a child is struggling to access online learning or has forgotten their school username and password please email [admin@flixtongirls.com](mailto:student_admin@flixtongirls.com) and we will address this. Further information and Google 'How to' guides will be sent to parents and carers separately by Monday 21st September.

#### **Remote Learning**

The initial response to any isolation will be to provide children with home learning via Google Classroom. If there are any students who cannot access online material please email [admin@flixtongirls.com](mailto:student_admin@flixtongirls.com) or call the school and we will ensure materials are collated for parents or carers to collect.

#### **Daily Routine**

- 1. Students to log on and register attendance in their form Google Classroom **by 9 am**
- 2. Students to follow their school timetable
- 3. Students to visit subject classrooms and check what work has been set for that period and subject
- 4. Students can ask questions in the Google classrooms and message teachers for help (teachers will be in their classrooms at the allocated timetable time)
- 5. Teachers will notify you if they are delivering a live lesson on the Google Classroom stream

6. To attend a live lesson click the Google meet link in the Google classroom. Students do not have to be on camera and can mute themselves. Students can ask questions in the chat function

#### *\*Please Note\**

Some subjects will offer a slightly different curriculum online to that delivered in the school. This is mainly subjects that require specialist equipment such as music, physical education and some technology subjects.

### **Behaviour**

- 1. Students can comment on the Google Classroom stream to ask for help about their learning
- 2. Any inappropriate comments or comments not related to learning will be deleted and students will be 'muted' from the stream
- 3. If a teacher is delivering a live lesson and students misbehave, shout out or make inappropriate comments in the chat function the teacher will automatically remove them from the lesson. Students must behave appropriately as they would in school
- 4. Google Classroom should only be used by students to communicate with teachers. Parents and carers must not message any teachers via this platform. If you have any concerns please email [admin@flixtongirls.com](mailto:admin@flixtongirls.com)

## **Safeguarding/SEND**

- 1. Attendance at classroom lessons will be tracked as well as form attendance
- 2. If a child is vulnerable in any way the DSL and Deputy DSL will ensure that appropriate agencies are notified and arrange for regular safe and welfare checks. These will be logged on CPOMS
- 3. If it is a single child who is isolating work will be set on Google Classroom. The classrooms teacher will contact parents if there are concerns about non-engagement with learning and how we can support
- 4. If a group are self-isolating in their class bubble and there are a number of students not engaging with their learning the form tutor and classroom teacher will contact home and offer support
- 5. **If a year group bubble is self-isolating** the school will implement welfare calls, texts and emails to check how students are. Non-engagement with learning will be tracked and Heads of House will contact parents and carers. Where children would normally receive additional support from SEND agencies, the SENDCO will make arrangements for those to continue via Google Meet as long as the agencies engage
- 6. Any students who are self-isolating and working from home who have an EHCP will be provided with appropriate support, as agreed with the SENDCO
- 7. Teachers will be available online in normal school working hours- queries outside of this time will be answered in a timely manner
- 8. Some teachers will mark work later in the evening **WE DO NOT** expect students to have to respond at this time
- 9. We recommend that students turn off any Google Classroom notifications in the evening and switch them back on when they begin lessons in the morning. Here is a link that tells you how to do this <https://rb.gy/ba93lj>
- 10. Any students who are submitting work late in the evening we will pass this to our welfare team and follow up with parents and carers
- 11. Any students who are sending teachers messages that are a cause for concern, for example late at night or lots of messages via the private chat function will prompt staff to alert the school safeguarding team